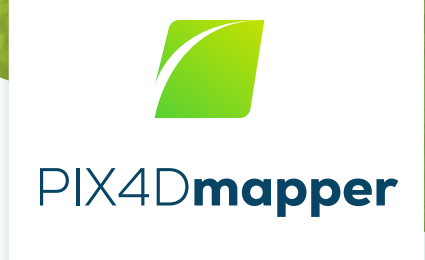

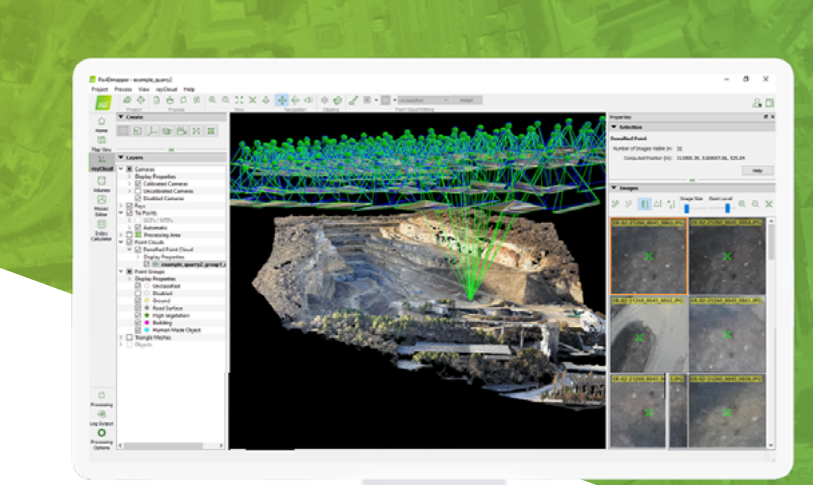

# The leading photogrammetry and drone mapping software

Get survey-grade results from images

#### 1**.**

### **Capture**

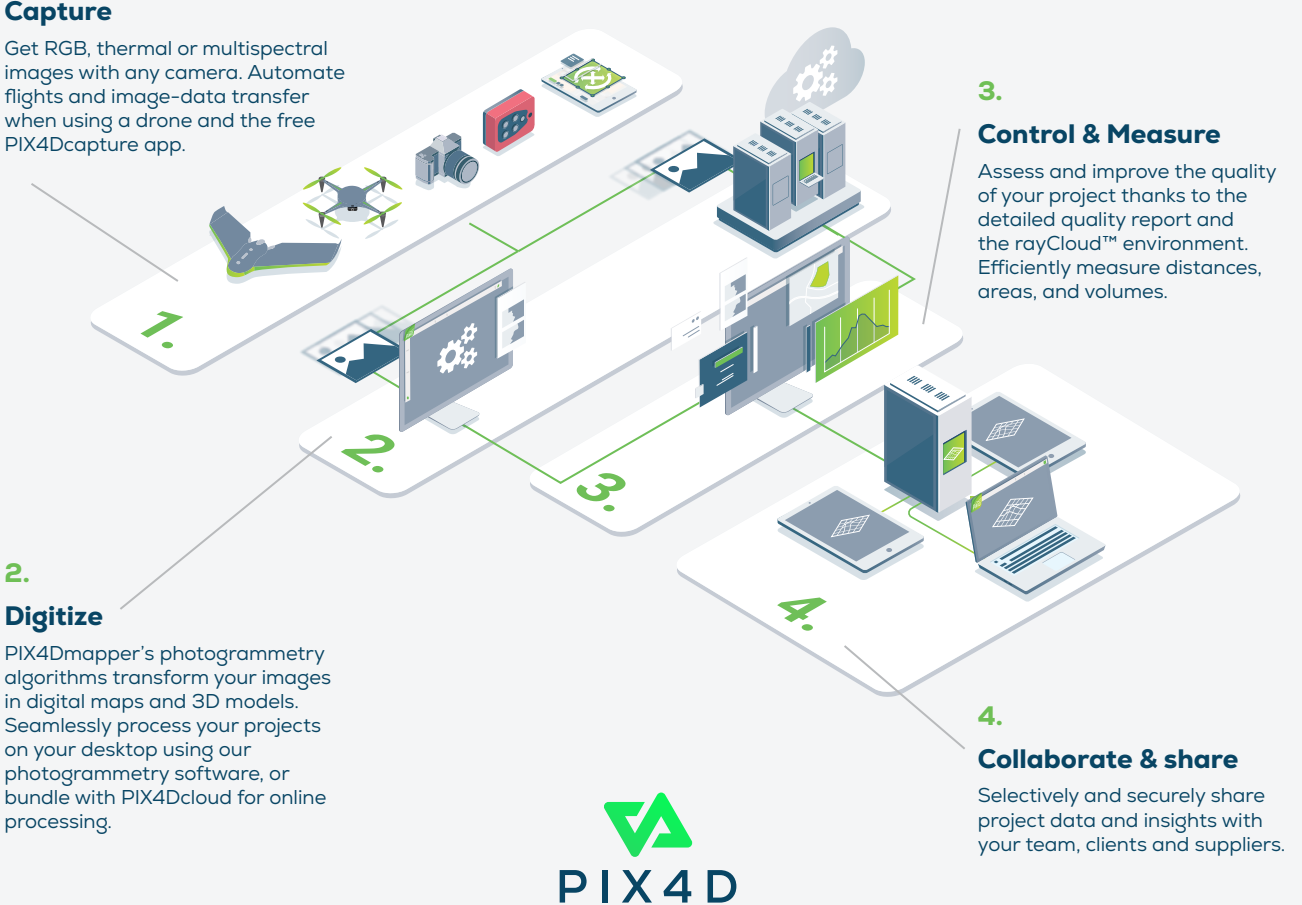

# A variety of tools for digitizing reality

- **·** Camera self-calibration
- **·** Automatic point cloud classification
- **·** Merge or split projects
- **·** Detailed quality report
- **·** Error ellipsoid displaying MTP/GCPs accuracy in 3D
- **·** Rolling shutter correction
- **·** Scale and orientation constraint
- **·** Image masking for disregarding invalid pixels among all images
- **·** Object creation and digitization
- **·** Tiled Level-of-Detail (LoD) mesh
- **·** Automatic DTM generation
- **·** Orthoplane for creating orthomosaic of any plane/facade
- **·** Radiometric adjustment to generate accurate index and thermal maps
- **·** Custom indices for raster computation based on reflectance values
- **·** Multi-core CPU processing
- **·** GPU-accelerated processing
- **·** Fly through video

**Recommended Hardware Specs**

![](_page_1_Picture_19.jpeg)

CPU: quad-core or hexa-core Intel i9/Xeon

GPU: compatible with OpenGL 3.2 and 2 GB RAM

![](_page_1_Picture_22.jpeg)

OS: Windows 8, 10 64 bits

# **Outputs**

### Easily export your maps and models to industry-compatible formats

![](_page_1_Picture_26.jpeg)

**Full-color point cloud** .las, .laz, .ply, .xyz

![](_page_1_Picture_28.jpeg)

**Classified point cloud** las, laz

![](_page_1_Picture_30.jpeg)

## **(DSM)** GeoTiff (.tif), .xyz, .las, .laz

![](_page_1_Picture_32.jpeg)

**3D textured mesh** .ply, .fbx, .dxf, .obj, .pdf, Level-of-detail mesh in .osgb, .slpk

![](_page_1_Picture_34.jpeg)

.shp, .dxf, .pdf

![](_page_1_Picture_36.jpeg)

**Orthomosaic** GeoTiff (.tif), .kml

![](_page_1_Picture_38.jpeg)

**Reflectance maps** GeoTiff (.tif)

![](_page_1_Picture_40.jpeg)

**Facade orthomosaic** GeoTiff (tif)

![](_page_1_Picture_42.jpeg)

**Index maps** GeoTiff (.tif), .shp

![](_page_1_Picture_44.jpeg)

**Facade digital surface model** .**cas.**<br>ieoTiff (.tif)

![](_page_1_Picture_46.jpeg)

**Thermal maps** GeoTiff (.tif)

### Try for free at **[pix4d.com/mapper](https://www.pix4d.com/product/pix4dmapper-photogrammetry-software)**

### **Digital Terrain Model (DTM)/**  GeoTiff (.tif)

![](_page_1_Picture_50.jpeg)

![](_page_1_Picture_52.jpeg)

![](_page_1_Picture_53.jpeg)

![](_page_2_Picture_0.jpeg)

![](_page_2_Picture_215.jpeg)

![](_page_3_Picture_209.jpeg)

![](_page_3_Picture_2.jpeg)

![](_page_4_Picture_152.jpeg)

![](_page_4_Picture_1.jpeg)

CPU: Quad-core or hexa-core Intel i7/Xeon recommended

![](_page_4_Picture_3.jpeg)

**HD:** SSD recommended RAM: 16GB - 60GB

![](_page_4_Picture_5.jpeg)

**GPU:** Compatible with OpenGL 3.2 2 GB RAM recommended

 $\overrightarrow{OS}$ : Windows 10 64 bits

![](_page_4_Picture_8.jpeg)